### **BAB III**

### **METODELOGI PENELITIAN**

#### **A. Jenis dan Pendekatan Penelitian**

### **1. Jenis Penelitian**

Jenis penelitian ini adalah penelitian lapangan (*Field Research*) yang bersifat dekspritif yang memusatkan perhatiannya terhadap fenomena yang terjadi pada saat ini. Yakni tempat kajian adalah kehidupan nyata atau realita yang ada sebagaimana mestinya tanpa ada perlakuan dan bersifat kuantitatif yaitu suatu proses menemukan pengetahuan yang menggunakan data berupa angka sebagai alat untuk menemukan keterangan mengenai apa yang ingin diketahui . 1

#### **2. Pendekatan Penelitian**

Data yang didapat adalah data kuantitatif, yaitu data yang berupa bilangan atau angka-angka dan analisis secara statistic yaitu dengan menggunakan hitungan presentasi yang akan dikaitkan dengan tingkat penguasaan, maka penelitian ini termasuk dalam penelitian kuantitatif. Menurut Saifuddin Azwar, penelitian dengan pendekatan kuantitaif menekankan analisisnya pada data-data *numerical*  (angka) dengan metode statistika. $^{2}$ 

#### **B. Desain Penelitian**

 $\overline{a}$ 

Desain penelitian eksperimen ini menggunakan bentuk *one group pre-test post-test design.* (kelompok tunggal). Kelompok tunggal artinya pengujian dalam penelitian ini dilakukan hanya pada satu kelas. *Pretest-posttest* berfungsi untuk

<sup>&</sup>lt;sup>1</sup> Purwanto, *Metode Penelitian Kuantitatif untuk Psikologi dan Pendidikan, (Yogyakarta:* Pustaka Pelajar, 2010), h.167.

<sup>2</sup> Saifuddin Azwar, *Metode Penelitian,* (Yogyakarta: Pustaka Belajar, 2005), h.5.

mengukur keberhasilan penelitian.Oleh karena itu tidak ada kelompok kontrol atau kelompok perbanding yang dijadikan pengukuran.

Menurut Noor (2013:114) mengatakan, *one grup pretest design and one grup posttest design* pengembangannya ialah dengan cara melakukan satu kali pengukuran didepan (*pretest*) sebelum adanya perlakuan (*treatmen*) dan setelah itu dilakukan pengukuran lagi (*posttest*). Pengukuran di awal bertujuan untuk megetahui kemampuan awal peserta didik dalam pembelajaran menulis puisi. Setelah didapatkan hasilnya peserta didik diberikan *treatmen* berupa pembelajaran menulis puisi dengan menggunakan teknik teratai*.* Setelah itu dilakukan pengukuran kembali diakhir pembelajaran dengan tujuan mengetahui kemampuan peserta didik dalam menulis puisi setelah pemberian teknik teratai*.*Tabel desain peneitian ini adalah sebagai berikut:

**Tabel II** *Desain Penelitian One Grup Pretest-Posttest Design*

| <b>Pretest</b> | <b>Treatmen</b> | <b>Posttest</b> |
|----------------|-----------------|-----------------|
|                |                 |                 |

### Keterangan

- O<sup>1</sup> : *Pretest,* untuk mengukur kemampuan siswa dalam menulis puisi sebelum diberi perlakuan
- X : Perlakuan yang diberikan, yaitu *Teknik teratai*
- O<sup>2</sup> : *Posttes,* untuk mengukur kemampuan siswa dalam menulis puisi setelah diberi perlakuan

#### **C. Tempat dan Waktu Penelitian**

### **1. Tempat Penelitian**

Penelitian ini dilaksanakan di sekolah Madrasah Ibtidaiyah Ni'Matul Aziz Jelapat 1. Pemilihan sekolah ini didasari atas pertimbangan sebagai berikut:

- a. Masalah yang diangkat peneliti sebagai judul belum pernah ada yang meneliti di sekolah tersebut, sehingga peneliti tertarik melakukan penelitian di sekolah ini.
- b. Sekolah ini memiliki kelas yang paralel sehingga sesuai dengan bentuk penelitian yang akan dilakukan.

### **2. Waktu Penelitian**

Penelitian ini dilakukan pada tahun ajaran 2019 semester 1 dan berdasarkan pada kalender akademik.

### **D. Populasi dan Sampel Penelitian**

#### **1. Populasi**

 $\overline{a}$ 

Populasi adalah wilayah generalisasi yang terdiri atas objek atau subyek yang mempunyai kulaitas atau karakteristik tertentu yang ditetapkan oleh peneliti untuk dipelajari dan kemudian ditarik kesimpulan.<sup>3</sup> Adapun populasi dalam penelitian ini adalah seluruh siswa kelas III MI Ni'Matul Aziz Jelapat 1, untuk lebih jelasnya dapat dilihat pada tabel II distribusi jumlah populasi penelitian.

<sup>3</sup> Sugiyono, *Metode Penelitian Pendidikan Pendekatan Kuantitatif, Kualitatif, dan R&D*, (Bandung: Aliabeta, 2013), h.117.

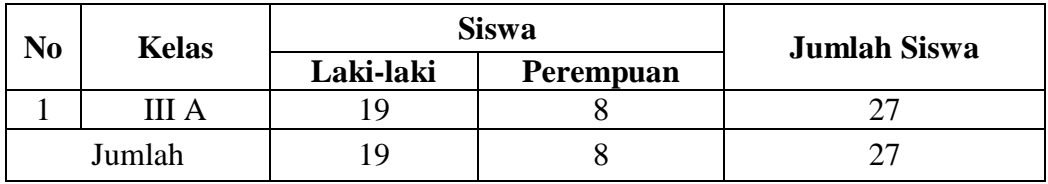

#### **Tabel III Distribusi Jumlah Populasi Penelitian**

## **2. Sampel**

Menurut Suharsimi Arikunto, "sampel adalah sebagian atau wakil dari populasi yang akan diteliti".<sup>4</sup> Dari seluruh siswa kelas III MI Ni'Matul Aziz Jelapat 1, diambil sampel sebanyak dua kelas.

Teknik pengembilan sampel yang digunakan dalam penelitian ini adalah *Sampling Jenuh* yang mana pengambilan sampel jenuh adalah teknik pengambilan sampel bila semua anggota populasi digunakan sebagai sampel. Istilah lain sampel jenuh adalah sensus, dimana semua anggota populasi dijadikan sampel.<sup>5</sup> Teknik pengembilan sampel ini ditentukan berdasarkan pertimbangan tertentu. Pertama, kelas tersebut adalah kelas yang memiliki jumlah siswa tidak jauh berbeda. Kedua, berdasarkan nilai rata-rata siswa yang tidak jauh berbeda. Ketiga, peserta didik yang menjadi objek penelitian duduk dikelas yang sama. Sesuai dengan jenis penelitian yang dipilih oleh peneliti, maka sampel yang di gunakan adalah semua anggota populasi yaitu seluruh siswa kelas III A Semester 1 MI Ni'Matul Aziz.

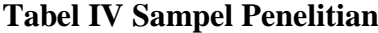

 $\overline{a}$ 

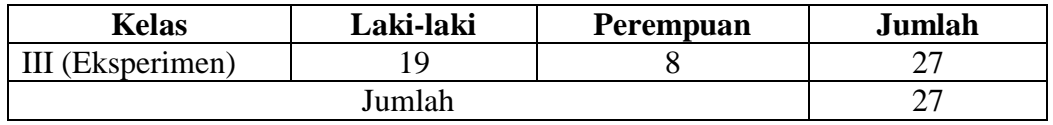

4 Suharsimi Arikunto, *Prosedur Penelitian Suatu Pendekatan Praktik,* (Jakarta: Rineka Cipta. 2006) h.102.

<sup>5</sup> Sugiyono, *Metode Penelitian Pendidikan*…, h.124.

### **E. Data dan Sumber Data**

#### **1. Data**

Data yang digali dalam penelitian ini ada dua, data pokok dan data penunjang.

a. Data Pokok

Yang menjadi data pokok dalam penelitian ini adalah :

- 1) Data hasil tes kemampuan awal siswa sebelum diberi perlakuan, dengan *pretest.*
- 2) Data hasil seberapa meningkat kemampuan menulis puisi siswa setelah diberi perlakuan, dengan pemberian *posttest.*
- b. Data Penunjang

Adapun yang menjadi data penunjang dalam penelitian ini adalah :

- 1) Gambaran umum mengenai lokasi penelitian, yaitu MI Ni'Matul Aziz Jelapat 1.
- 2) Keadaan siswa MI Ni'Matul Aziz Jelapat 1.
- 3) Keadaan dewan guru dan staf tata usaha MI Ni'Matul Aziz Jelapat 1.
- 4) Keadaan sarana dan prasarana MI Ni'Matul Aziz Jelapat 1.

### **2. Sumber Data**

Adapun yang menjadi sumber data dalam penelitian ini bersumber dari :

a. Responden : yaitu semua peserta didik dikelas III MI Ni'Matul Aziz Jelapat 1 yang menjadi kelas eksperimen.

- b. Informan : yaitu kepala sekolah, guru mata pelajaran Bahasa Indonesia dan staf tata usaha MI Ni'Matul Aziz.
- c. Dokumentasi : yaitu beberapa catatan ataupun arsip-arsip yang memuat data-data atau iforman yang mendukung dalam penelitian ini.

#### **F. Teknik Pengumpulan Data**

Pengumpulan data dalam penelitian ini dimaksudkan untuk memperoleh bahan-bahan, keterangan, kenyataan dan informasi yang dapat dipercaya. Untuk memperoleh data seperti yang dimaksud, pengumpulan data yang disajikan dalam penelitian sebagai berikut :

### **1. Tes**

Tes adalah suatu cara untuk mengadakan penilaian yang berbentuk suatu tugas atau serangkaian tugas yang harsu dikerjakan oleh anak atau sekelompok anak sehingga menghasilkan suatu nilai tentang tingkah laku atau prestasi anak tersebut yang dapat dibandingkan dengan nilai yang akan dicapai oleh anak-anak lain atau dengan standar yang ditetapkan.<sup>6</sup> Dalam penelitian ini tes dilakukan untuk mengetahui kemampuan siswa dalam menulis puisi, dengan tema yang telah ditentukan oleh peneliti atas kesepakatan dengan guru mata pelajaran Bahasa Indonesia.

#### **2. Observasi**

 $\overline{a}$ 

Obsevasi dilaksanakan dengan melakukan pengamatan langsung ke lokasi penelitian untuk memperoleh data penunjang berupa ganbaran umum lokasi

<sup>6</sup>Wayan Nurlancana dan PPN Suhartana, *Evaluasi Hasil Belajar*, (Surabaya: Usaha Nasional, 1990), h.34.

penelitian, keadaan siswa, keadaan dewan guru dan staf tata usha, serta keadaan sarana dan prasarana pembelejaran.

#### **3. Wawancara**

Wawancara digunakan untuk melengkapi dan memperkuat data yang diperoleh penulis dari teknik observasi dan dokumentasi dan untuk memperoleh informasi menyeluruh mengenai sekolah yang dijadikan tempat penelitian. Upaya ini dilakukan untuk mendapatkan informasi atau penjelasan tentang keteranganketerangan yang dapat dilakukan oleh penulis, diantaranya kepala sekolah dan pengajar untuk memperoleh jadwal pembelajaran Bahasa Indonesia dan kapan penulis bisa memulai penelitian.

#### **4. Dokumentasi**

Dokumentasi dalam penelitian ini digunakan untuk mengetahui dan mencatat hal-hal yang berkaitan dengan data yang diperlukan dalam penelitian seperti soal-soal yang digunakan untuk *pretest*, dan hasil *posttest*, RPP, materi yang akan diajarkan, daftar nama siswa, jumlah siswa, dan semua data yang diperlukan dalam penelitian.

| N <sub>0</sub> | Data                                       | <b>Sumber Data</b> | <b>Teknik Pengumpulan</b><br>Data |
|----------------|--------------------------------------------|--------------------|-----------------------------------|
|                | Data pokok, meliputi :                     |                    |                                   |
|                | hasil<br>Data<br>tes<br>a.                 | Peserta Didik      | <b>Tes</b>                        |
|                | kemampuan<br>awal                          |                    |                                   |
|                | puisi<br>menulis<br>siswa                  |                    |                                   |
|                | diberi<br>sebelum                          |                    |                                   |
|                | perlakuan                                  |                    | <b>Tes</b>                        |
|                | teknik<br>menggunakan                      |                    |                                   |
|                | teratai.                                   |                    |                                   |
|                | hasil<br>Data<br>postest<br>$\mathbf{b}$ . | Peserta Didik      |                                   |
|                | menulis<br>kemampuan                       |                    |                                   |

**Tabel V Matriks Data, Sumber Data dan Teknik Pengumpulan Data**

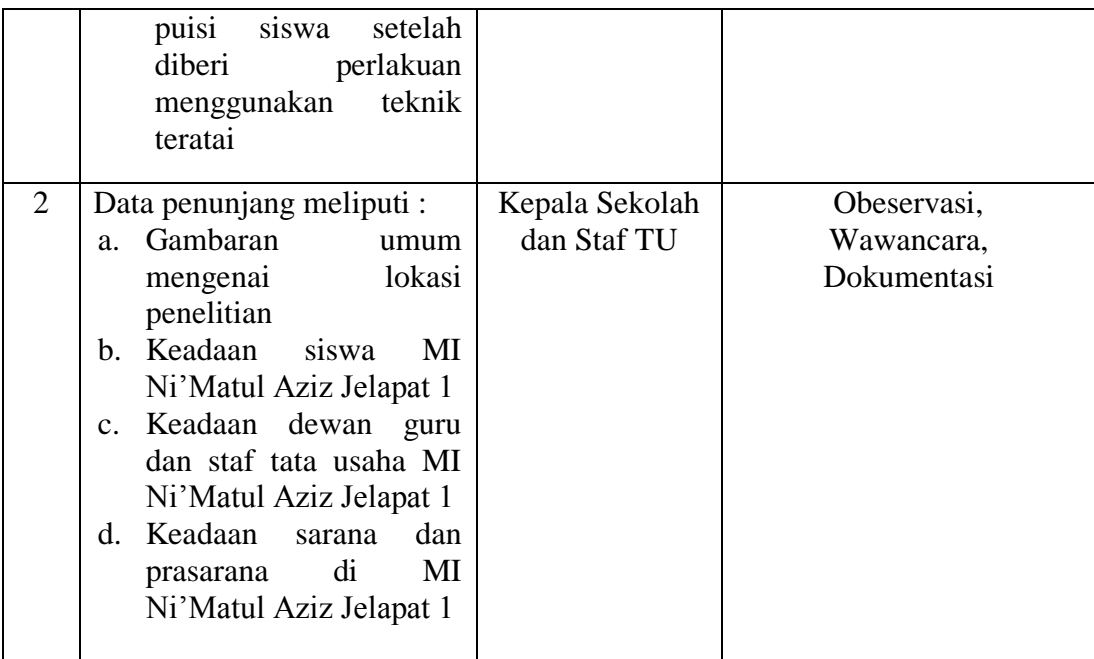

### **G. Desain Pengukuran**

Sebelum penelitian dilaksanakan, terlebih dahulu diadakan uji coba instrumen tes. Uji coba dilaksanakan di MI Ni'Matul Aziz kelas III dengan jumlah peserta uji coba 27 orang.

Desain pengukuran dalam penelitian ini digunakan untuk mengetahui pengaruh dari penggunaan teknik teratai terhadap kemampuan menulis puisi peserta didik pada mata pelajaran Bahasa Indonesia. Data kemampuan peserta didik baik sebelum maupun sesudah pembelajaran diambil dari nilai *pretest* dan *posttest* peserta didik dalam menyelesaikan kompetensi dasar pada pembelajaran Bahasa Indonesia. Hasil belajar yang peneliti maksud disini adalah hasil belajar dalam hal kognitif peserta didik.

Dalam rangka mempermudah tahap analisis data pada bab IV, maka diperlukan suatu variabel yang diukur dalam penelitiam ini, yaitu hasil belajar

peserta didik diukur melalui tes sebanyak 2 kali, tes sebelum perlakuan dan tes sesudah perlakuan. Skor untuk setiap soal diberi 5. Nilai maksimal adalah 100. Agar lebih jelas mengenai tes tersebut, maka dapat dilihat pada tabel V berikut ini:

| No                       | Aspek yang di Nilai                                 | <b>Tingkat Capaian</b><br>Kinerja |                |   |   |
|--------------------------|-----------------------------------------------------|-----------------------------------|----------------|---|---|
|                          |                                                     | 1                                 | $\overline{2}$ | 3 | 4 |
| 1                        | Isi sesuai dengan tema                              |                                   |                |   |   |
| 2                        | Ketepatan diksi                                     |                                   |                |   |   |
| 3                        | Tipografi beraturan                                 |                                   |                |   |   |
| 4                        | Ketepatan mengekspresikan<br>rasa<br>dan permaknaan |                                   |                |   |   |
| $\overline{\mathcal{L}}$ | Pendayaan rima                                      |                                   |                |   |   |
|                          | Jumlah Skor:                                        |                                   |                |   |   |
|                          | Nilai:                                              |                                   |                |   |   |

**Tabel VI Kriteria Penilaian Kemampuan Menulis Puisi Peserta Didik<sup>7</sup>**

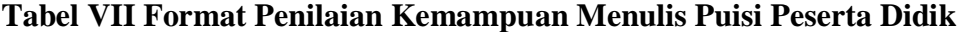

| N <sub>0</sub>              | <b>Kriteria</b>           | <b>Skor</b>    | <b>Format Penilaian</b>      |
|-----------------------------|---------------------------|----------------|------------------------------|
| -1                          | Isis sesuai dengan tema   | 1              | Tidak mampu menggunakan      |
|                             | • Menggunakan bahasa yang |                | bahasa yang jelas dan tidak  |
|                             | jelas sesuai dengan tema  |                | sesuai dengan tema.          |
|                             |                           | 2              | Tidak mampu menggunakan      |
|                             |                           |                | bahasa yang jelas, namun     |
|                             |                           |                | sesuai dengan tema.          |
|                             |                           | 3              | Mampu menggunakan bahasa     |
|                             |                           |                | yang jelas, namun kurang     |
|                             |                           |                | sesuai dengan tema.          |
|                             |                           | $\overline{4}$ | Mampu menggunakan bahasa     |
|                             |                           |                | yang jelas dan sesuai dengan |
|                             |                           |                | tema.                        |
| $\mathcal{D}_{\mathcal{L}}$ | Ketepatan diksi           |                | Tidak mampu memilih dan      |
|                             |                           |                | menggunakan kata<br>dalam    |

<sup>7</sup>Diadopsi dari Rubrik Penilaian Menulis Puisi, Burhan Nurgiyantoro, *Penilaian Pembelajaran Bahasa Berbasis Kompetensi,* (Yogyakarta: BPFE-YOGYAKARTA, 2017), Cet.ke-8, h.526.

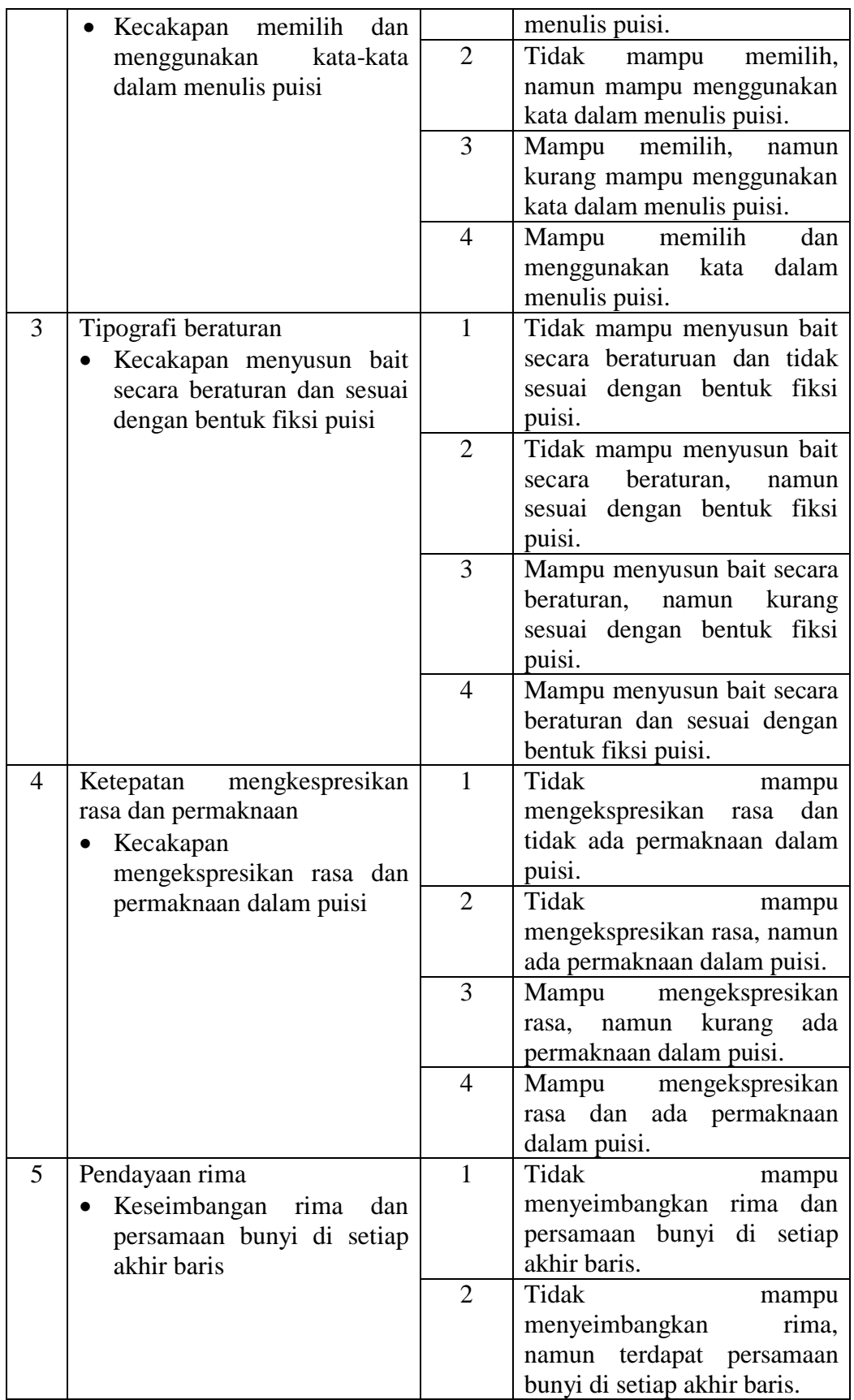

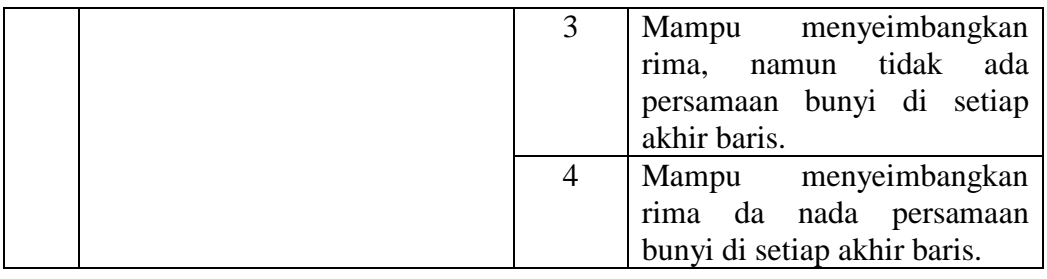

Keterangan:

- $4 =$ Sangat Tinggi
- $3 =$  Tinggi
- $2 = Cukup$

 $\overline{a}$ 

 $1 =$ Kurang

Perhitung hasil dari tes tersebut dapat dihitung dengan menggunakan rumus berikut:

Nilai peserta didik  $=\frac{1}{s}$ 

Setelah didapatkan nilai peserta didik, maka nilai tersebut akan diklarifikasikan dengan kategori sebagai berikut:

| No | <b>Nilai</b>    | Keterangan         |
|----|-----------------|--------------------|
|    | 96,00-100,00    | Istimewa           |
| 2  | $81,00 - 95,00$ | <b>Amat Baik</b>   |
| 3  | $66,00 - 80,00$ | Baik               |
|    | $56,00 - 65,00$ | Kurang             |
|    | $41,00 - 55,00$ | Cukup              |
|    | $0,00$ -<40,00  | <b>Amat Kurang</b> |

**Tabel VIII Interprestasi Hasil Belajar<sup>8</sup>**

Hasil yang diperoleh akan diberi persentase dengan menggunakan rumus berikut:

<sup>8</sup>Kepala Dinas Pendidikan Provinsi Kalimantan Selatan, *Pedoman Penyelenggaraan Ujian Sekolah dan Ujian Akhir Bagi Sekolah Madrasah Ibtidaiyah Tahun 2003/2004 Provinsi Kalimantan Selatan,* (Banjarmasin: Pemerintah Provinsi Kalsel Dinas Pendidikan, 2004), h.27.

 $P = \frac{r}{N} x$ Keterangan:  $P =$  Presentase yang dicari/angka presentase  $F = Frekuensi yang sedang dicari presenta sinya$  $N = J$ umlah frekuensi.<sup>9</sup>

Nilai yang didapat akan diproses dengan uji statistik untuk mengetahui ada tidaknya pengaruh yang signifikan terhadap kemampuan menulis peserta didik dengan menggunakan teknik *teratai* pada pembelajaran Bahasa Indonesia. Hal ini akan dijelaskan secara rinci pada teknik analisis data.

### **H. Teknik Pengolahan Data dan Analisis Data**

#### **1. Teknik Pengolahan Data**

Data yang diperoleh dari hasil penelitian ini diolah dengan teknik sebagai berikut:

### *a. Editing*

*Editing* yaitu memeriksa seluruh daftar pertanyaan yang dikembangkan responden. Teknik ini digunakan peneliti untuk memastikan semua data yang dikumpulkan dan didapatkan sudah jelas, lengkap, dan mudah dipahami.

#### *b. Scorring*

 $\overline{a}$ 

*Scorring* yaitu digunakan untuk menghitung frekuensi dimana setiap jawaban yang diperoleh selanjutnya akan dihitung jumlahnya kemudian diberi nilai dalam bentuk angka.

### *c. Tabulating*

*Tabulating* dan Interpretasi data, yaitu menyusun dan menghitung data, yang telah terkumpul dari hasil *scorring* yang kemudian dimasukkan dan disajikan dalam bentuk tabel atau grafik.

#### **2. Teknik Analisis Data**

Data hasil belajar peserta didik pada pembelajaran Bahasa Indonesia berupa nilai tes kemampuan awal peserta didik dan nilai tes akhir yang di analisis dengan menggunakan statistika Deskriptif. Statistika Deskrpitif adalah statistik yang digunakan untuk menganalisis data dengan cara mendeskripsikan atau menggambarkan data yang terkumpul sebagaimana adanya tanpa bermaksud membuat kesimpulan yang berlaku untuk umum atau generalisasi. Statistik Deskriptif digunakan untuk menyajikan data yang telah diperoleh melalui hasil *pretest* (tes awal) dan *posttest* (tes akhir) peserta didik pada pembelajaran menulis puisi dengan menggunakan tabel (mean, median, standar deviasi, skor minimum, dan skor maksimum) sehingga mudah dipahami.

### **a. Rata-rata**

Analisis data yang dilakukan melalui tahap-tahap sebagai berikut:

1) Rata-rata, Standar Deviasi, dan Variansi Menggunakan SPSS 22 *For Windows*

Langkah-langkah yang digunakan untuk mengetahui rata-rata, standar deviasi, dan variansi menggunakan SPSS 22 *for windows* sebagai berikut:

- a) Pemasukan Data ke SPSS
	- (1) Buka lembar kerja baru klik **File – New – Data**
- (2) Menampilkan **Variabel View** untuk mempersiapkan pemasukan nama dan property variabel
- b) Mengisi data

Setelah nama variabel didefinisikan, langkah selanjutnya adalah mengisi data untuk itu, kembalilah ketampilan pada **Data View,** kemudian isikan data.

- c) Menyimpan Data
	- (1) Dari menu utama SPS, pilih menu **File – Save As**
	- (2) Berikan nama file untuk keseragaman dengan nama **Deskriptif** dan tempatkan file pada tempat yang dikehendaki.
- d) Mengolah Data
	- (1) Klik menu **Analiyze – Scale – Reliability Analysis**
	- (2) Lalu pindahkan nilai siswa pada kotak *Dependent List* dan kelas ke kotak *List*
	- (3) Pada *Display*, pilih *Statistics*
	- (4) Klik OK
- e) Menyimpan Hasil *Ouput<sup>10</sup>*
- 2) Uji Normalitas Menggunakan SPSS 22 *For Windows*

Langkah-langkah pengujian normalitas dengan menggunakan SPSS 22 *for windows s*ebagai berikut:

a) Masukkan data ke SPSS

 $\overline{a}$ 

b) Buka lembar kerja baru klik **File – New – Data**

<sup>10</sup>V Wiratna Sujarweni, *SPSS untuk Penellitian*, (Yogyakarta: Pustaka Baru Press), h. 194-198.

c) Menampilkan **Variabel View** untuk mempersiapkan pemasukan nama dan properti variabel. (1) Mengisi Data

Setelah nama variabel didefinisikan, langkah selanjutnya adalah mengisi data untuk itu, kembalilah ketampilan pada **Data View,** kemudian isikan data.

(2) Menyimpan Data

- (a) Dari menu utama SPSS, pilih menu **File – Save As**
- (b) Berikan nama file untuk keseragaman dengan nama Normalitas dan tempatkan file pada tempat yang dikehendaki.
- (3) Mengolah Data
	- (a) Klik menu **Analiyze – Descriptive Statisyics – Explore**
	- (b) Lalu pindahkan nilai siswa pada kotak *Dependent List*  dan kelas ke kotak List.
	- (c) Lalu klik **Display Plots**
	- (d) Lalu klik **None** pada kolom **Boxplots**
	- (e) Klik **Power Estimation** pada kolom **Spread vs Level**

### **With Levene Test**

- (f) Lalu klik **Continue**
- (g) Klik **OK**
- (4) Menyimpan hasil *Ouput.<sup>11</sup>*

<sup>11</sup>*Ibid.,* 52-55.

Analisis:

(a) Jika Sig.>0,05 maka data berdistribusi normal

(b) Jika Sig.<0,05 maka data tidak berdistribusi normal

3) Uji *Paired* Sampel *T-Test*

Uji *t-Paired* digunakan untuk menentuka ada tidaknya perbedaan rata-rata dua sampel bebas. Dua sampel bebas dimaksud adalah dua yang sampel yang sama namun mempunyai dua data yang berbeda.<sup>12</sup> Analisis *Paired* sampel *T Test*  dapat dilakukan dengan langkah sebagai berikut:

- a) Pemasukan Data
	- (1) Buka lembar kerja baru klik **File – New – Data**
	- (2) Menampilkan **Variabel View** untuk mempersipkan pemasukan nama dan property variabel.
	- (3) Varibael pertama : sebelum

Maka isi:

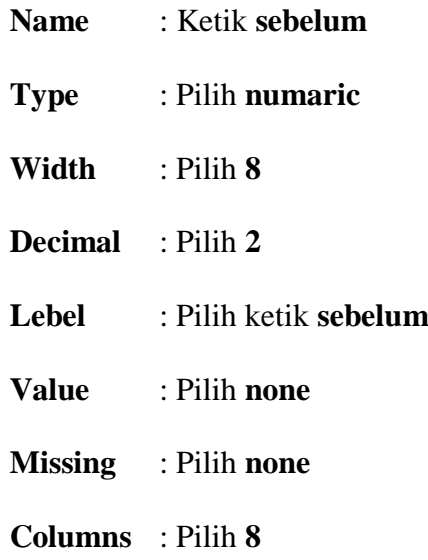

<sup>12</sup>*Ibid.,* h. 100.

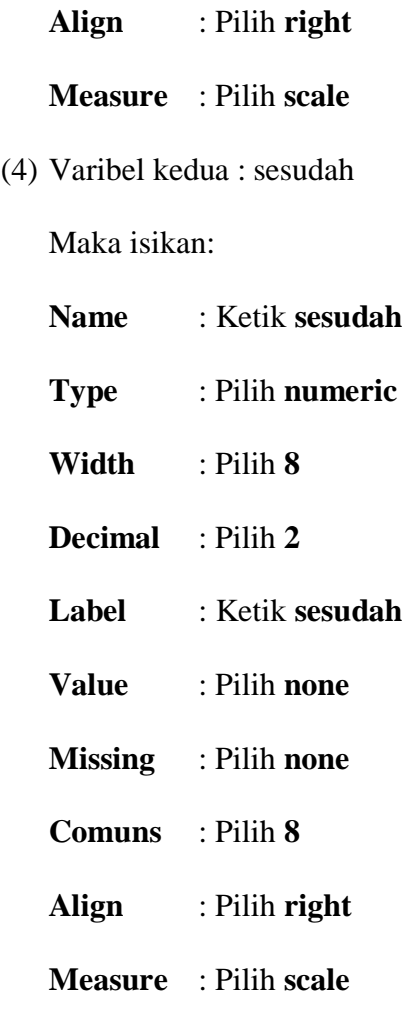

b) Mengisi Data

Setelah nama vriabel didefinisikan, langkah selanjutnya adalah mengisi 10 data sbelum dan sesudah perlakuan. Untuk itu, kembalikan tampilan pada **Data View**

(1) Menyimpan Data

Data dapat disimpulkan dengan prosedur sebagai berikut:

(a) Dari menu tama SPSS, pilih menu **File – Save As**

- (b) Berikan nama file untuk keragaman berikan nama paired dan tempatkan file pada **directory** yang dikehendaki.
- (2) Mengolah Data

Langkah-langkahnya:

- (a) Klik **Analyze – Compare Menas – Paired-Sampel T Test**
- (b) Masukan sebelum dan sesudah pada kotak **Paired Vriables**
- (c) Klik **OK<sup>13</sup>**
- 4) Uji *Wilcoxon*

Data sampel bertipe interval atau rasio, serta distibusi data mengikuti distribusi normal, bisa dlakukan uji parametik untuk sampel berhubungan, seperti uji *paired.* Namun jika salah satu syarat tersebut tidak terpenuhi data bertipe nominal atau ordina, data bertipe internal atau rasio, namun tidak berdistribusi normal. Maka uji *paired* harus diganti dengan uji *non* parametrik yang khusu digunakan untuk dua sampel yang berhubungan (uji *wilcoxon*). <sup>14</sup> Uji *wilcoxon*  digunakan untuk menentukan ada tidaknya perbedaan rata-rata dua sampel yang saling berhubungan. Adapun langkah-langkah perhitungan dalam SPSS sebagai berikut:

- a) Pemasukan data ke SPSS
	- (1) Buka lembar kerja baru klik **File New – Data**

<sup>13</sup>*Ibid*., h. 102.

<sup>14</sup>*Ibdi*., h. 74.

- (2) Menampilkan **Variabe View** untuk mempersiapkan pemasukan nama dan propeti variabel.
- (3) Variabel pertama : **Pretest**

Maka isikan:

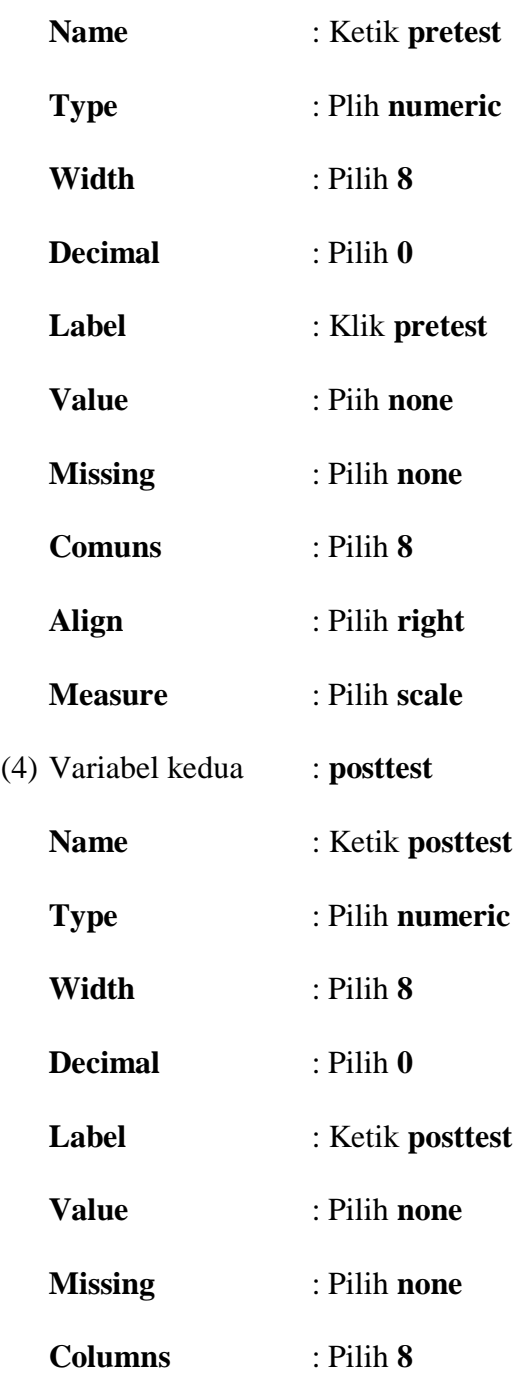

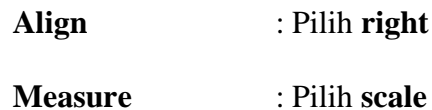

### b) Mengisi Data

Setelah nama variabel di definisikan, langkah selanjutnya adalah mengisi data *pretest* dan *posttest*. Untuk itu, kembalikan tampilan data pada **Data View**.

c) Menyimpan Data

Data diatas dapat disimpan, dengan prosedur sebagai berikut:

- (1) Dari menu utama SPSS, pilih menu **File – Save As**
- (2) Masukan *pretest* dan *posttest* (secara bersamaan) pada kotak **Test Pair (S) List**
- (3) Pada **Test type** pilih **Wilcoxon**
- (4) Klik **Ok.<sup>15</sup>**

## **I. Langkah-langkah Eksperimen**

1. Pelaksanaan Penelitian

Pelaksanaan dalam penelitian ini dilaksanakan dalam beberpa kali pertemuan, yang pertama diawali dengan *pretest*, kemudian dilanjutkan dengan beberapa kali pembelajaran dan diakhiri dengan satu kali *posttest*. Adapun lebih rincinya peneliti sebutkan sebagai berikut:

## a. *Pretest*

Sebelum memulai perlakuan (*treatmen*) lebih dahulu siswa diberikan *pretest* guna mengetahui kemampuan awal siswa dalam memahami materi puisi

<sup>15</sup>*Ibid.,* h.77.

yang mereka pelajari sebelumnya. *Pretest* ini diberikan kepada kelompok eksperimen.

### b. Pembelajaran

Kegiatan pembelajaran dilakukan dalam 2 kali pertemuan sesuai dengan arahan guru mata pelajaran Bahasa Indonesia bahwa beliau mengajarkan materi puisi dengan 2 kali pertemuan dimana setiap pertemuannya terdiri dari 2x35 menit, dengan materi, dan teknik yang sama di gunakan pada kelas eksperimen.

### c. *Posttest*

Setelah perlakuan (*treatmen*) diberikan, kegiatan terakhir adalah *posttest*, *potstest* dilakukan guna untuk mengetahui hasil belajar siswa setelah mengikuti pembelajaran dengan menggunakan teknik *teratai* untuk kelompok eksperimen.

2. Deskripsi Pembelajaran dalam Penelitian

Sebelum melaksanakan pembelajaran terlebiih dahulu dipersiapkan segala sesuatu yang diperlukan dalam pembelajaran baik itu untuk kelompok kontrol maupun kelompok eksperimen. Persiapan tersebut anatar lain, mempersiapkan materi ajar, memahami teknik yang akan digunakan, pembuatan RPP, pembuatan kriteria penilaian kemampuan menulis puisi untuk *pretest* maupun *posttest*, sebelum digunakan untuk kriteria penilain menulis puisi, penilaian terebut sebelumnya sudah uji validitas dan realiditasnya pada dosen guru mata pelajaran husu Bahasa Indonesia.

- a. Pembelajaran di Kelas Eksperimen
	- 1) Mengucapkan salam dan mengecek kehadiran.
	- 2) Apersepsi dan memberikan motivasi.
- 3) Menyampaikan tujuan pembelajaran.
- 4) Menyampaipkan materi pembelajaran dengan menggunakan teknik teratai.
- 5) Memberikan kesempatan kepada siswa untuk bertanya.
- 6) Bersama-sama dengan siswa menyimpulkan pembelajaran.
- 7) Memberikan evaluasi diakhir pembelajaran utnuk mengetahui tingkat pemahaman siswa terhadap materi pembelajaran.
- b. Pembelajaran di Kelas Kontrol
	- 1) Mengucap salam dengan mengecek kehadiran siswa.
	- 2) Aperspesi dan memberikan motivasi di awal pembelajaran.
	- 3) Menyampaikan tujuan pembelajaran.
	- 4) Menyampaikan materi pembelajaran dengan menggunakan teknik teratai.
	- 5) Memberikan kesempatan kepada siswa untuk bertanya.
	- 6) Bersama-sama dengan siswa menyimpulkan pembelajaran.
	- 7) Memberikan evaluasi diakhir pembelajaran untuk mengetaui tingkat pemahman siswa terhadap materi pembeljaran?

### **J. Pelaksanaan Penelitian**

Pelaksanaan penelitian ini akan di lalui beberapa tahap yaitu:

#### **1. Perencanaan**

- a. Penjajak awal ke lokasi penelitian untuk konsultasi dengan guru mata pelajaran Bahasa Indonesia di MIN 3 Banjarmasin tentang kemampuan menulis puisi siswa.
- b. Berkomunikaksi dengan dosen pembimbing untuk membuat desain proposal skripsi.
- c. Mengajukan desain proposal skripsi ke Biro Skripsi ke Fakultas Tarbiyah dan Keguruan untuk mendapatkan persetujuan.

### **2. Tahap Persiapan**

- a. Mengkonsultasikan desain proposal dengan dosen pembimbing skripsi.
- b. Melaksanakan seminar terhadap desain proposal yang sudah disetujui.
- c. Melakukan perbaikan proposal terhadap hasil dari seminar dan juga pengarahan dari Dosen Pembimbing.
- d. Memohon surat riset kepada Dekan Fakultas Tarbiyah dan Keguruan.
- e. Menyerahkan surat riset kepada jurusan yang bersangkutan untuk melakukan penelitian dan mengatur jadwal pelaksanaan penelitian.

#### **3. Tahap Pelaksanaan**

- a. Mengumpulkan hasil yang didapat
- b. Mengolah data
- c. Menganalisis data untuk menarik kesimpulan

# **4. Tahap Penyelesaian**

- a. Penyusunan hasil laporan penelitian.
- b. Berkonsultasi dengan dosen pembimbing metodologi dan penelitian dan dosen tekhnik penulisan dan bahasa untuk dikoreksi dan disetujui.
- c. Diadakan perbaikan dan diperbanyak, selanjutnya siap diujikan dalam siding munaqasah Fakultas Tarbiyah UIN Antasari Banjarmasin.